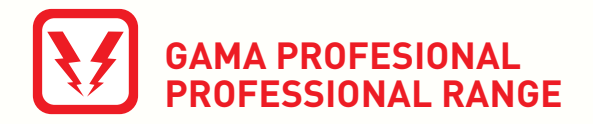

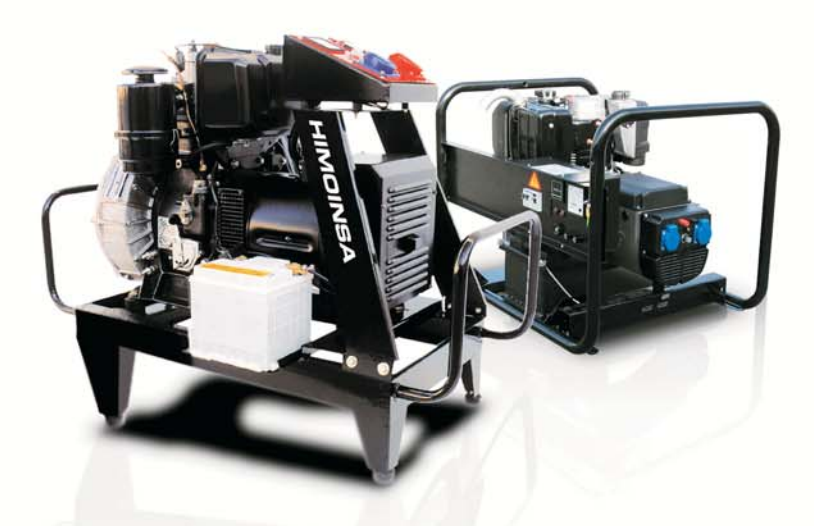

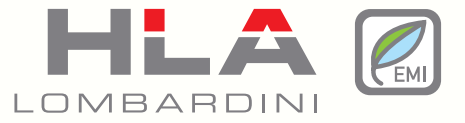

### **DIESEL** Potencia Power 4,0 - 15,1 kVA

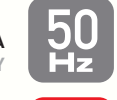

**FRECUENCIA FREQUENCY** 

**TRIFÁSICOS** THREE-PHASES

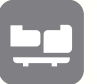

**GRUPOS ESTÁTICOS ESTÁNDAR OPEN SKID GENSETS** 

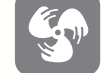

**REFRIGERADOS POR AIRE** AIRCOOLED

# 400V / 1.500 r.p.m.

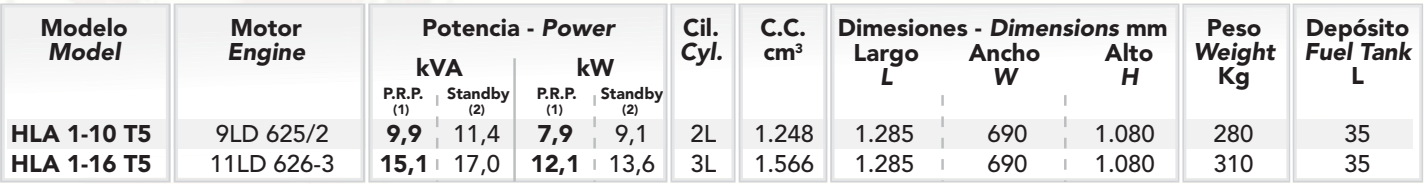

## 400V / 3.000 r.p.m.

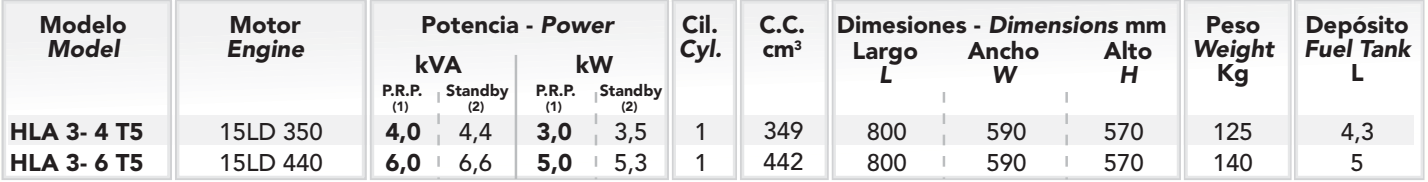

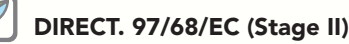

#### \*Los pesos son aproximados.

Condiciones ambientales de referencia:

1.000 mbar, 25°C, 30% humedad relativa. Potencia según la norma ISO 3046. 1- P.R.P. Prime Power - ISO 8528: es la potencia máxima disponible para un ciclo de potencia variable que puede ocurrir por un número ilimitado de horas por año,<br>entre los periodos de mantenimiento señalados. La potencia media consumible<br>durante un periodo de 24 horas no debe rebasar del 80% de la P.R.

2 Standby power (ISO 3046 Fuel Stop power): es la potencia máxima disponible<br>para empleo bajo cargas variables por número limitado de horas año (500h) dentro<br>de los siguientes límites máximos de funcionamiento: 100% de la interrupción de la distribución en zonas de red eléctrica fiable.

### \*The weights are approximate.

Ambient reference conditions:

1.000 mbar, 25°C, 30% relative humidity. Rating according to ISO 3046.

The P. P. Prime Power – ISO 8528: prime power is the maximum power available<br>during a variable power – ISO 8528: prime power is the maximum power available<br>during a variable power sequence, which may be run for and unlimit

2- Standby power (ISO 3046 Fuel Stop power): power available for use at variable<br>loads for limited annual time (500h), within the following limits of maximum operating<br>time: 100% loads 25h per year - 90% loads 200h per yea

HIMOINSA se reserva el derecho de modificar cualquier característica sin previa notificación. Pesos y medidas basadas en prototipos. Las ilustraciones pueden incluir accesorios opcionales<br>Las indicaciones tecnicas descrita

HIMOINSA reserve the right of modify any characteristic without prior notice. Weights and dimensions based on products standars and sec / illustrations may include optional equipment.<br>Technical data here described correspo

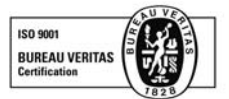

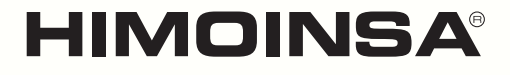

HIMOINSA S.L Ctra. Murcia - San Javier Km. 23,6 | 30730 SAN JAVIER (Murcia) Spain Tel. +34 968 19 11 28 \* | +34 902 19 11 28 \* | Fax +34 968 19 12 17 | Export Fax +34 968 19 04 20

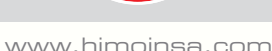